- Anatomy of a Python Script
- Interacting with Python
	- Data types, variables
	- Comparisons

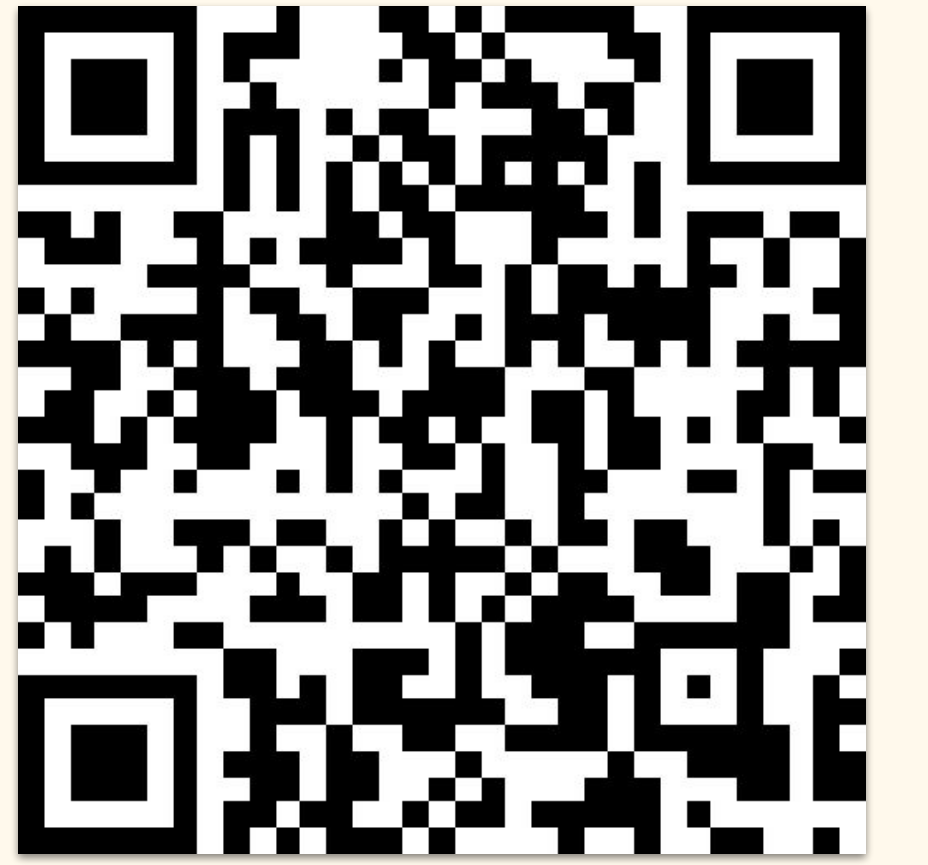

2 - 3:15PM

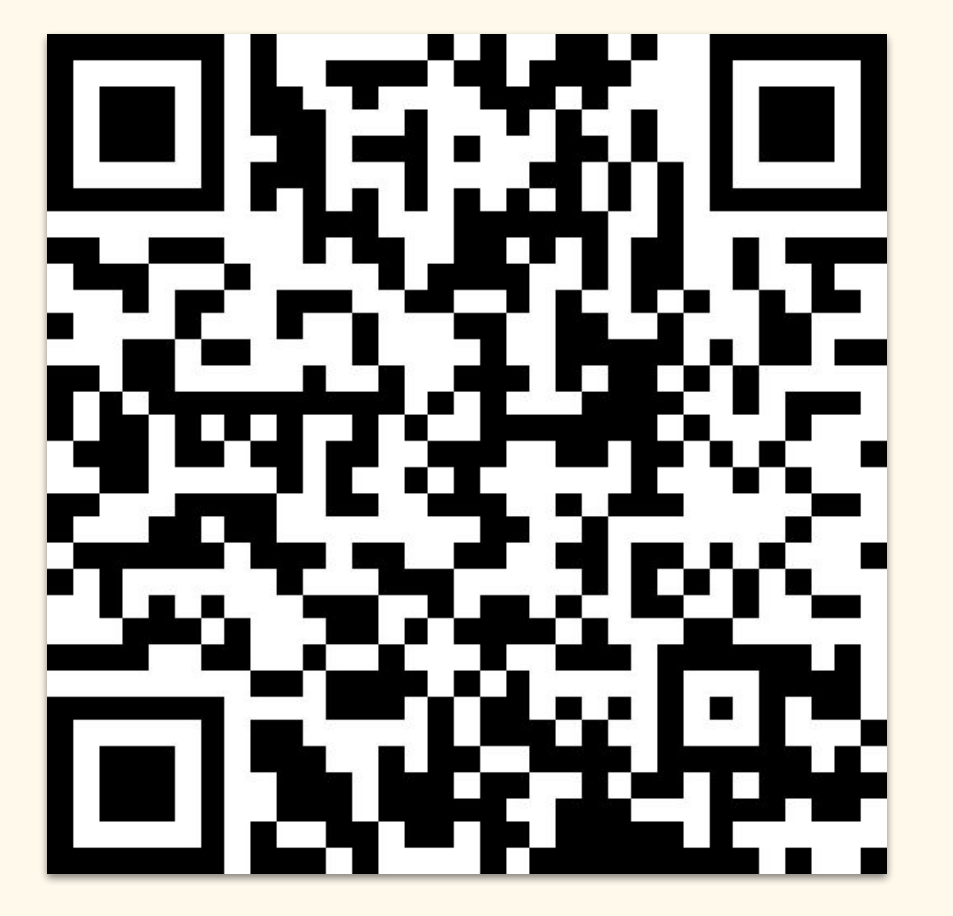

4 - 5:15PM

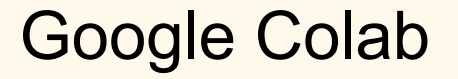

<https://colab.research.google.com/>

### Data types

- **Integers** (like 1) are whole numbers.
- **Floats** (like 1.0) are numbers with decimals, and are treated a little differently than integers.
- **Strings** (like "Hello there!") are arbitrary sets of characters, such as letters and numbers. You can think of them as a way to store text.
- **Boolean** (True/False) represents the "truthiness" and "falsiness" of a value.
- **Lists** (like [1, 2, 3]) are ordered collections of values. You can put any of the other types in a list: ["hello", "goodbye", "see ya later"] is also a valid list.

### Variable names

Which of the variable expressions are allowed in Python?

- $\bullet$  1 = one
- $one = 1$
- $\bullet$   $$$ \$\$ = "dollar\_signs"
- first book = "Orlando"

## **Comparisons**

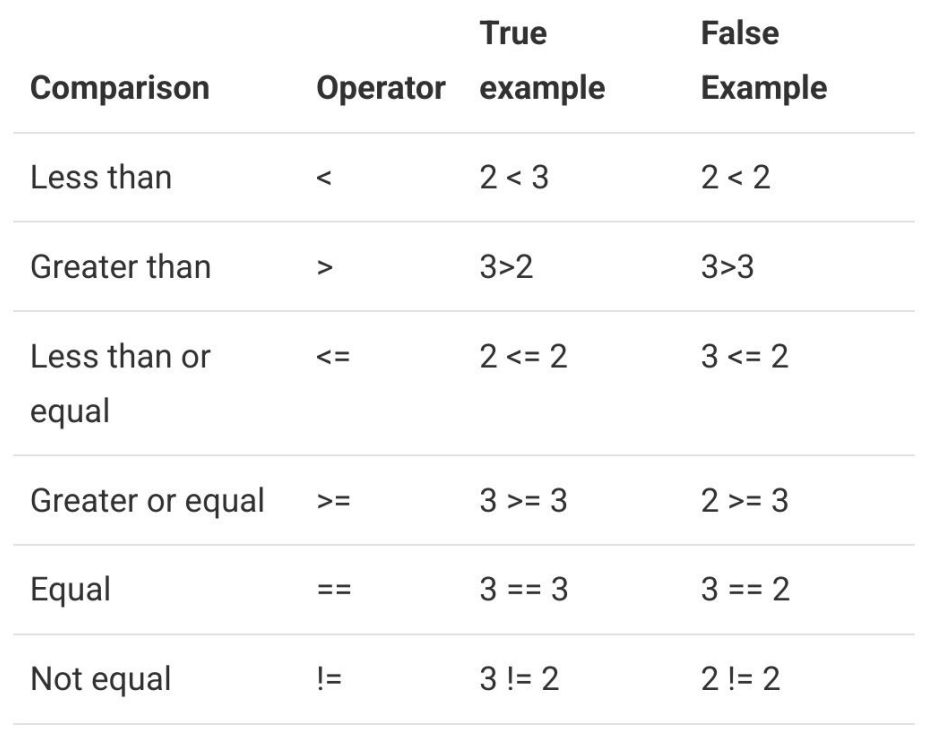

# f Strings

- $\bullet$  lemonade snippet = "Hold up, they don't love you like I love you"
- print(f"Beyonce burst out of the building and sang{lemonade\_snippet}'")

#### Remember,  $=$  is not  $==$

- Single equals sign = is the "assignment operator."
- $\bullet$  Double equals sign  $==$  is the "real" equals sign.

### Practice: Getting to know your partner

- $name =$
- $\bullet$  age =
- $\bullet$  home town =
- favorite food =
- $\bullet$  dog\_years\_age = age  $*$  7.5
- $\bullet$  student = True
- age  $diff = 32 age$
- favorite movie =

### Practice: Getting to know your partner

- print( $f^{\star}$ This is...{name}! $\star$ ')
- print(f""'{name} likes {favorite\_food} and once lived in {place}.{name} is {age} years old, which is {dog\_years\_age} in dog years. The statement "{name} is a student" is {student}. Di is {age\_diff} years older than {name}. *YOUR NEW SENTENCE HERE*')